## **Ausgewählte Inhaltselemente in Listenform anzeigen**

Das Inhaltselement **Liste** in der Gruppe der 'Fortgeschrittenen Elemente' erzeugt eine Auflistung (wie ein Inhaltsverzeichnis) von in Ordnern gespeicherten **Inhaltstypen** (Elemente), z. B. *Veranstaltung*.

Im **Formular Liste** werden **Inhaltstyp** und **Ordner** sowie Optionen zur **Auswahl/Eingrenzung** der **aktuell** gespeicherten Elemente festgelegt und die **Aufmacher-Art** zur Anzeige der Elemente.

Je nach **Aufmacher-Art** werden Felder aus den *Formularen der Inhaltstypen* in vertikalen oder horizontalen Listen angezeigt. Die Darstellung dieser Felder und auch die Anzahl der angezeigten Elemente wird über die **Element-Einstellungen der Liste** gesteuert.

Eine Sonderform von Aufmachern gibt es zur Anzeige von Download-Ordnern.

## **Aufmacher-Arten (Beispiel: Veranstaltungen, Ordner: event-m)**

Der Aufmacher **verlinkt zur Detailansicht** dieses Elements, angezeigt in einer **Detailseite**! Aufmacher können *auch ohne Liste* in eine **Seite** eingefügt werden (Typen, Arten: siehe Tabelle D.2)

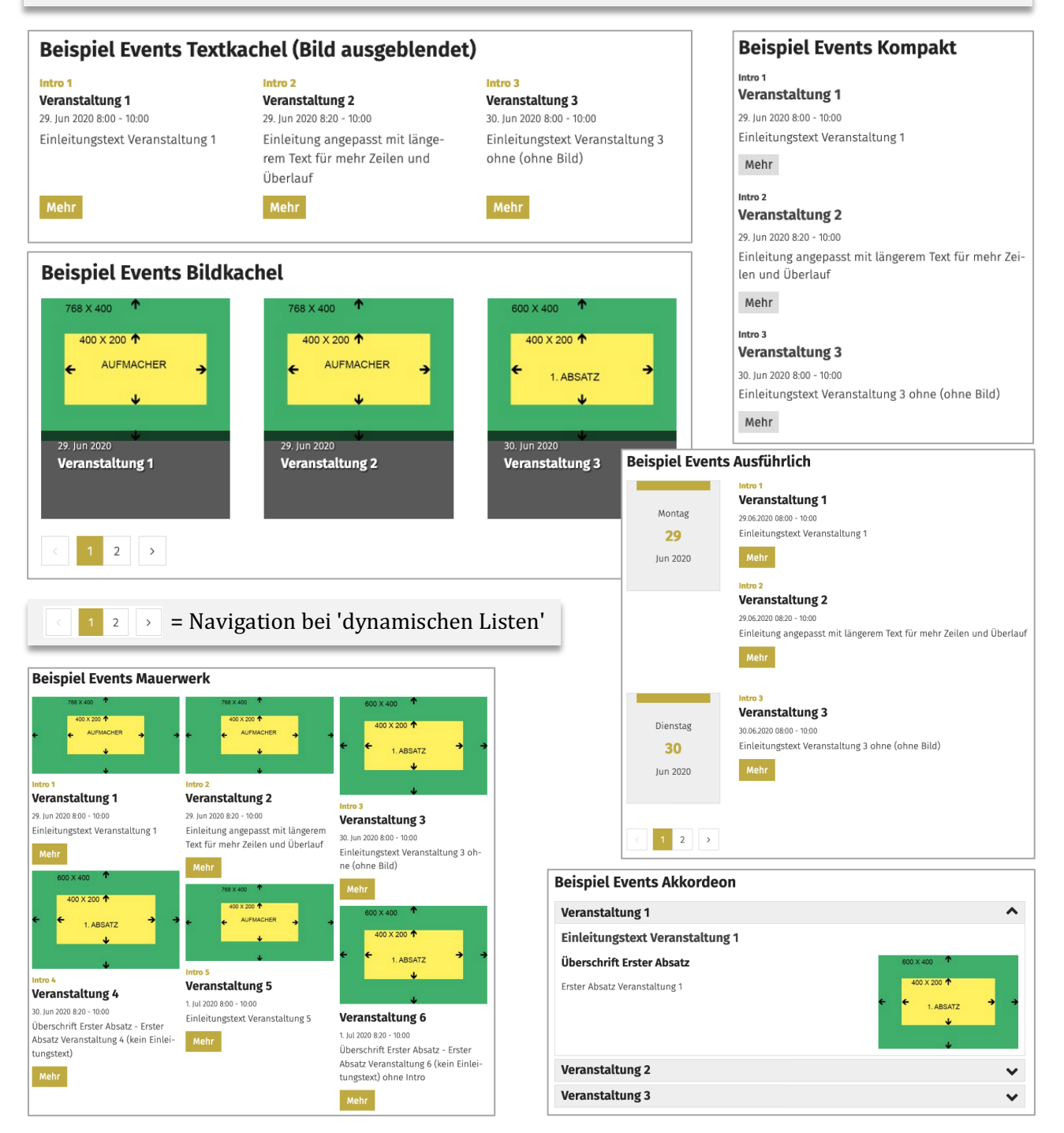